# GL339/339A LOW POWER, LOW OFFSET **VOLTAGE QUAD COMPARATORS**

### **Description**

The GL339 consists of four independent precision voltage comparators designed specifically to operate from a single power supply. Operation from split power supplies is also possible and the low power supply current drain is independent of the supply voltage range. Darlington connected pnp input stage allows the input common-mode voltage to include ground.

#### **Features**

- Single Supply Operation +2.0V to +36V
- Dual Supply Operation ±1.0V to ±18V
- . Compatible with All forms of Logic
- . Allow Comparison of Voltages Near Ground Potential
- Low Current Drain 800 µA TYP
- . Low Input Bias Current 25nA TYP
- . Low Input Offset Current ±5 nA TYP
- Low Offset Voltage  $\pm 2mV$

### **Pin Configuration**

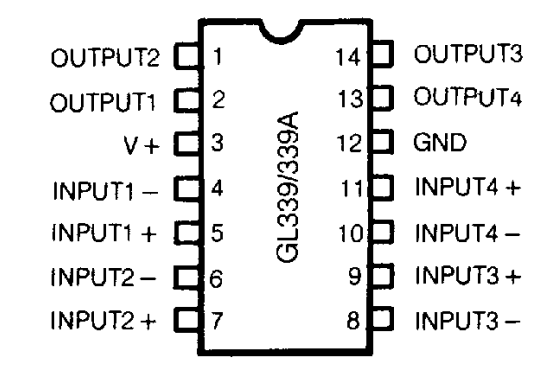

#### **Absolute Maximum Ratings**

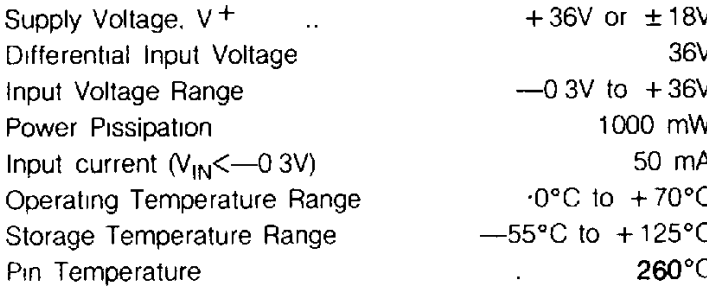

#### **Shematic Diagram**

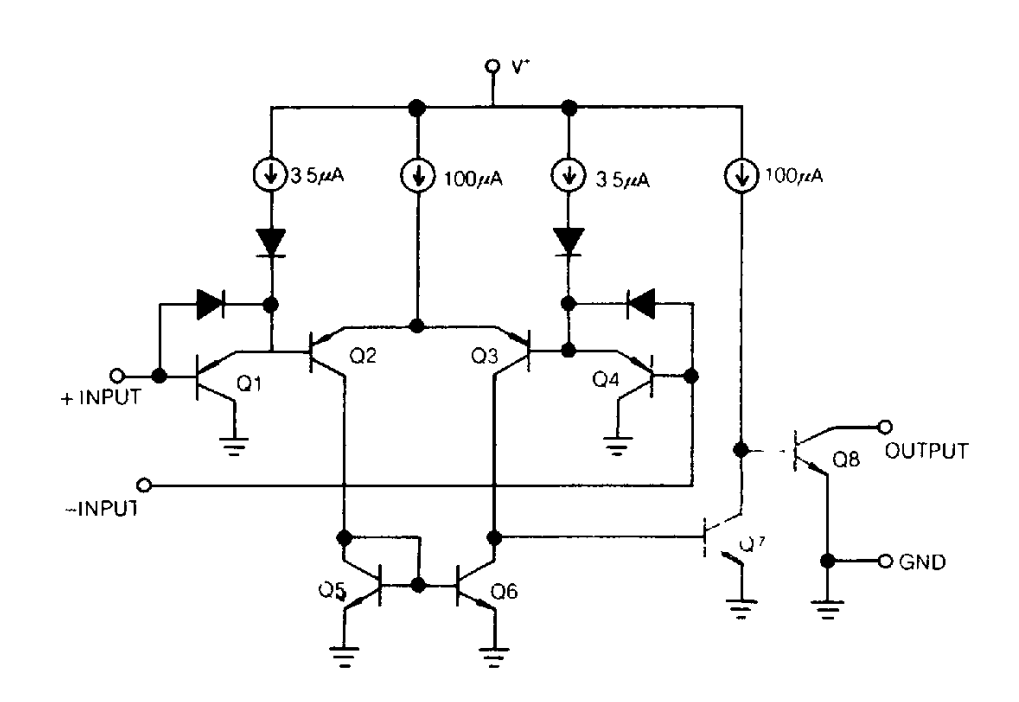

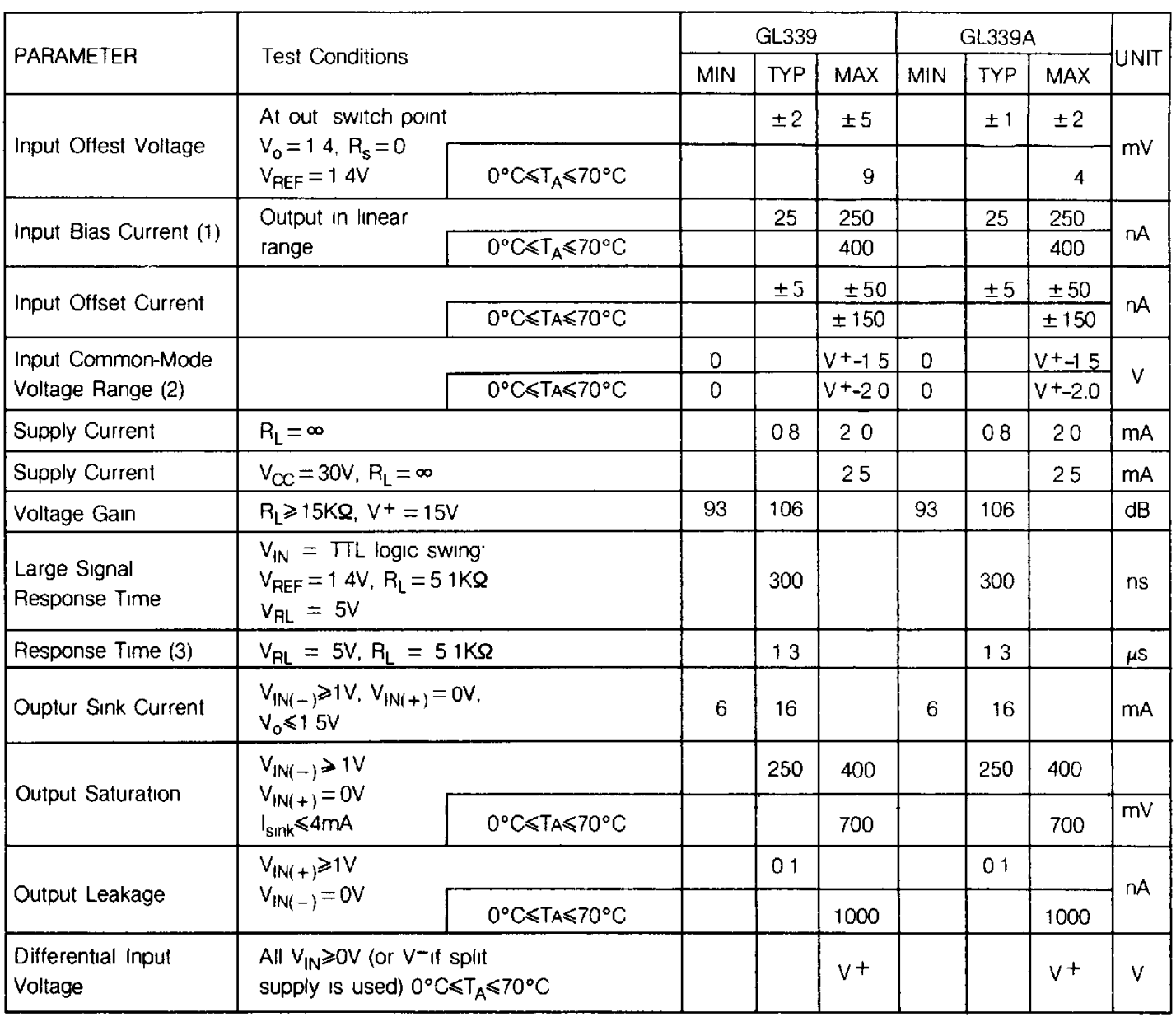

## **Electrical Characteristics:**  $V^+ = 5V$ ,  $T_A = 25^{\circ}$ C, unless otherwise specified)

#### **NOTES:**

(1) The direction of the current is out of the IC due to the PNP input stage. This current is essentially constant, independent of the state of the oulput, so no loading change exists on the reference or input lines

(2) If either input of any comparators goes more negative than 0.3V below ground, a parasitic transistor turns on causing high input current and possible faulty outputs. This conditions is not destructive providing the input current is limited to less than 50mA.

(3) The response time specified is for a 100mA input step with 5mV overdrive. For larger overdrive signals 300 nsec can be obtained

## **TYPICAL PREFORMANCE CURVES**

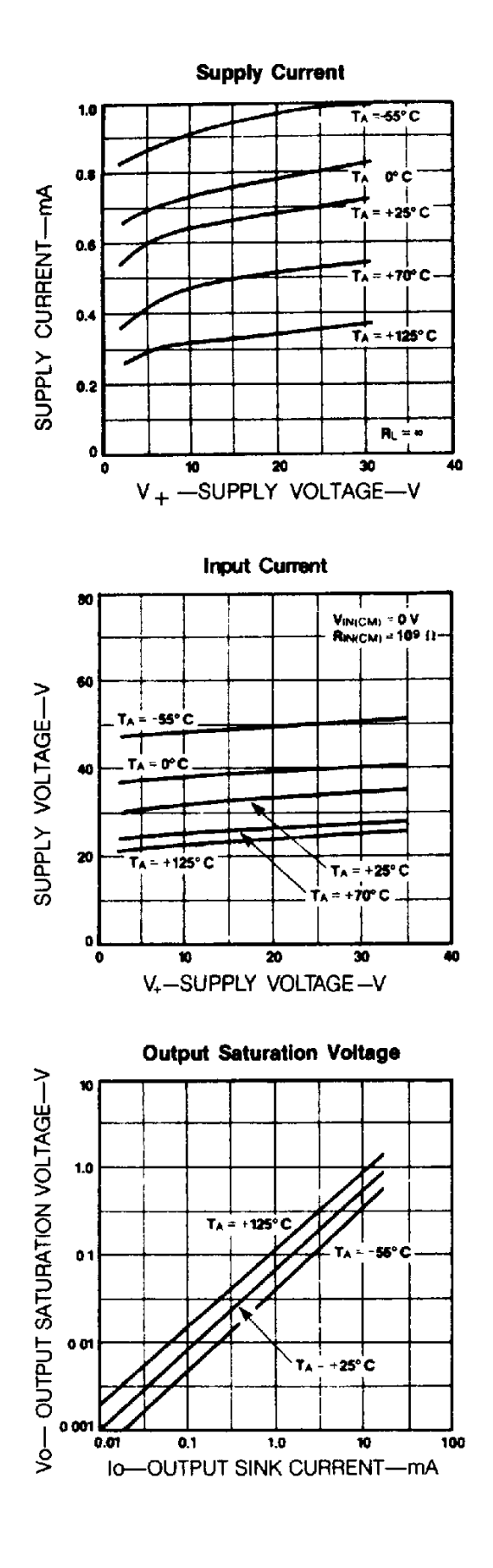

Reaponse Time for Various input Overdrives-Negative Transition

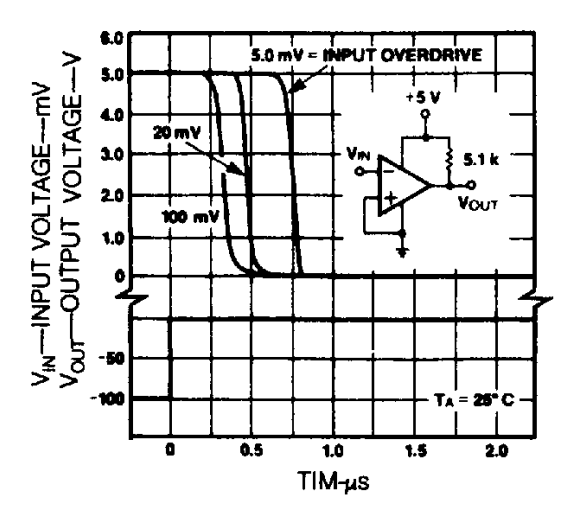

Response Time for Various input Overdives-Positive Transition

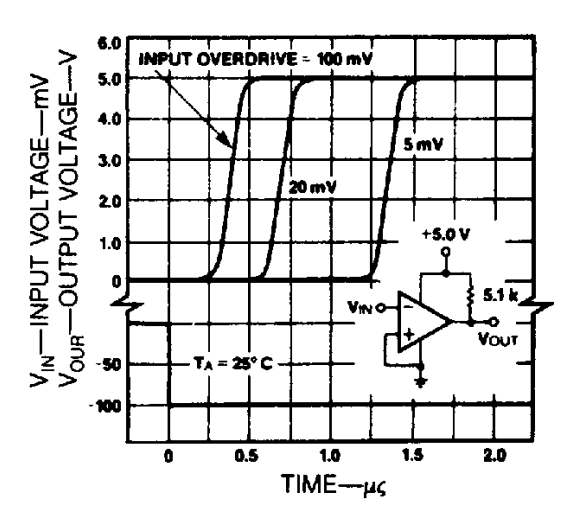

## **APPLICATION NOTE**

The GL339/A are high-gain, wide-bandwidth devices which, like most comparators, can easy oscillate if the output lead is inadvertently allowed to capacitively couple to the inputs via stray capacitance. This shows up only during the output voltage transition intervals as the comparator changes states. Power supply bypassing is not required to solve this problem. Standard PC board layout is helpful as it reduces stray input-output coupling. Reducing the input resistors to  $\leq 10$  kQ reduces the feedback signal levels and finally, adding even a small amount (1.0 to 10mV) of positive feedback (hysteresis) causes such a rapid transition that oscillations due to stray feedback are not possible. Simply socketing the IC and attaching resistors to the pins will cause input-output oscillations during the small transition intervals unless hysteresis is used If the input signal is a pulse waveform, with relatively fast rise and fall times, hysteresis is not required.

All pins of any unused comparators should be grounded.

The bias network of the GL339/A establishes a drain current which is independent of the magnitude of the power supply voltage over the range of from 2 V to 30 V

It is usually unnecessary to use a bypass capacitor across the power supply line

The differential input voltage may be larger than  $V^+$  without damaging the device. Protection should be provided to prevent the input voltages from going negative more than-0.3V (at 25°C). An input clamp diode can be used as shown in the applications section

The output of the GL339/A is the uncommitted collector of a grounded-emitter npn output transistor. Many collectors can be tied together to provide an output ORing function. An output pull-up resistor can be connected to any availabale power supply voltage within the permitted supply voltage range and there is no restriction on this voltagae due to the magnitude of the voltage which is applied to the V<sup>+</sup> terminal of the GL339/A package. The output can riso be used as a simple SPST switch to ground (when a pull-up resistor is not used). The amount of current which the output device can sink is limited by the drive availabale (which is independent of  $V^+$ ) and the  $\beta$  of this device. When the maximum current limit is reached (approximately 16 mA), the output transistor will come out of saturation and the output voltage will rise very rapidly. The output saturation voltage is limited by the approximately 60 Q saturation resistance or the output transistor. The low offset voltage of the output transistor (1 mV) allows the output to clamp essentially to ground level for small load currents

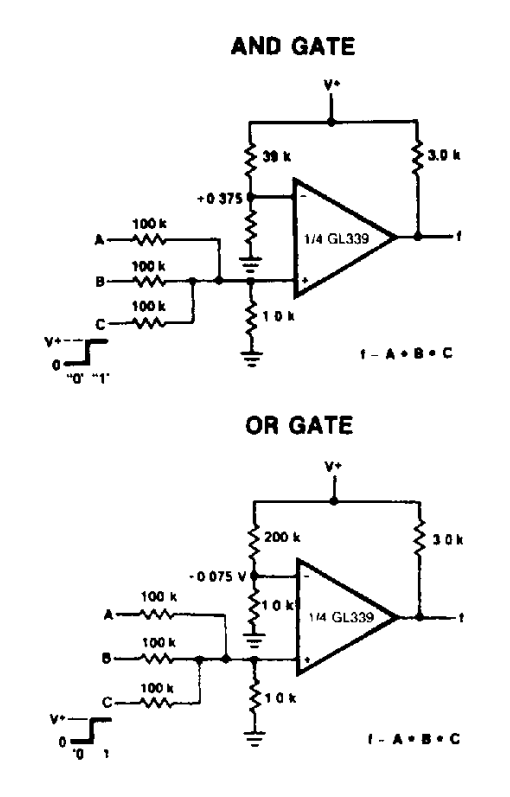

## 1. TYPICAL APPLICATIONS (V  $_{+}$  = 15 V)

## **ONE-SHOT MULTIVIBRATOR**

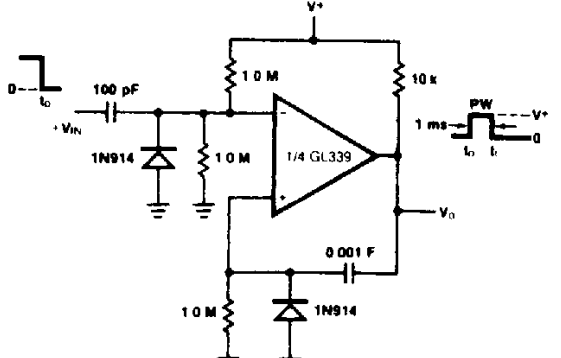

**BI-STABLE MULTIVIBRATOR** 

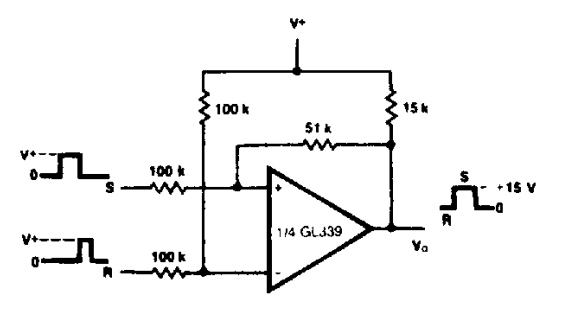

v÷

 $V_{\text{OUT}} = A + B + C + D$ 

1/4 GL339

≨ 3.0 k

Vout

#### **LARGE FAN-IN AND GATE**

**S** 100 k

≸100)

٦

10 k

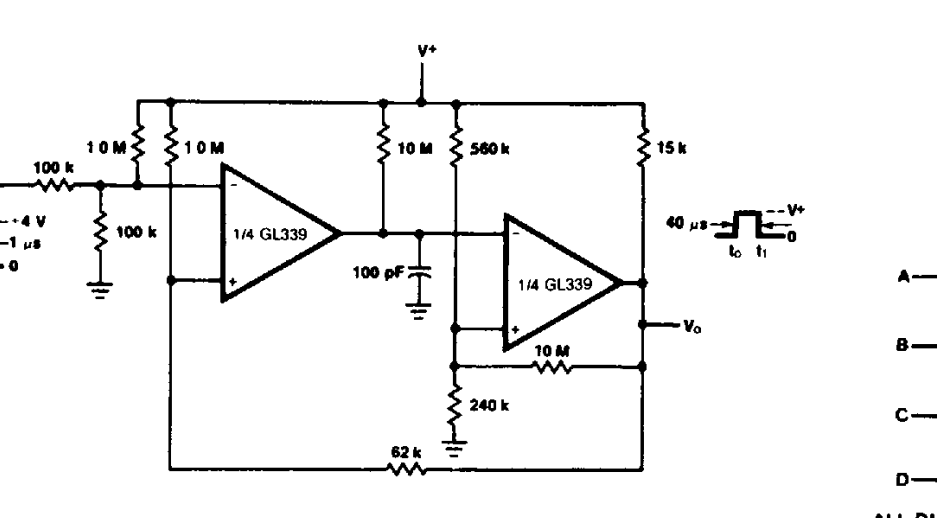

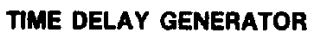

ONE-SHOT MULTIVIBRATOR WITH INPUT LOCK OUT

ALL DIODES IN914

 $\mathbf{D}$ 

O<sub>2</sub>

1

'n۹

ORING THE OUTPUTS

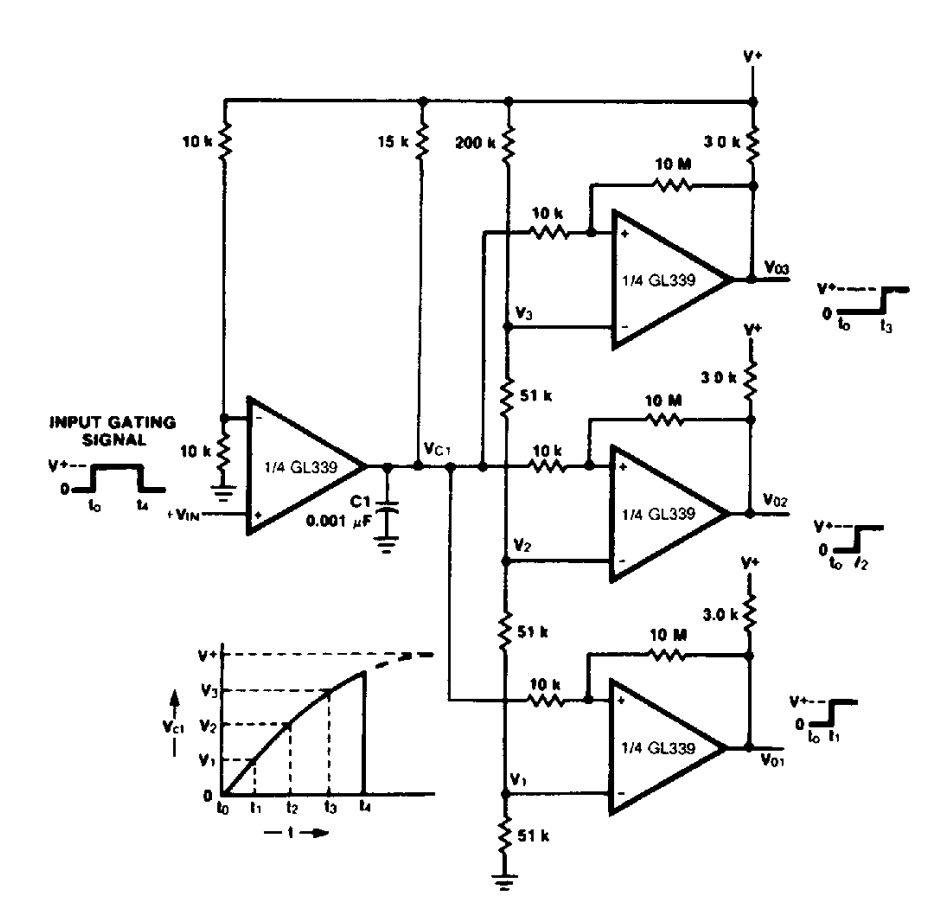

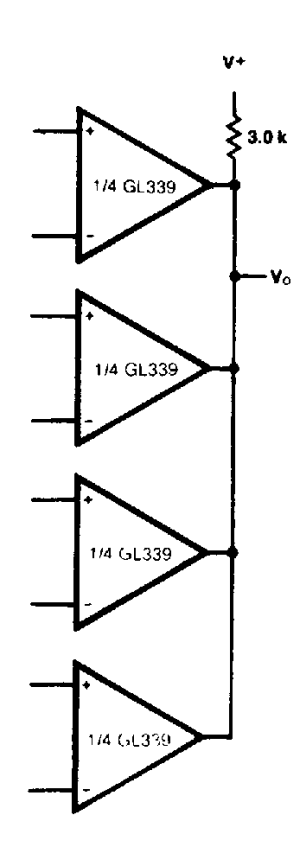

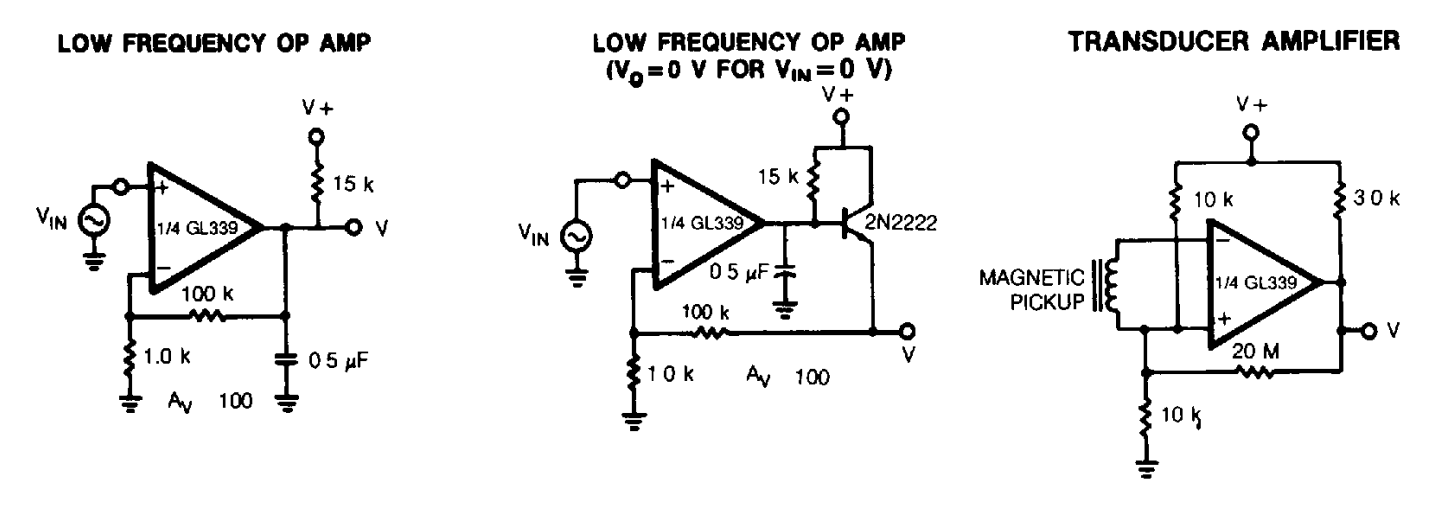

## LOW FREQUENCY OP AMP WITH OFFSET ADJUST

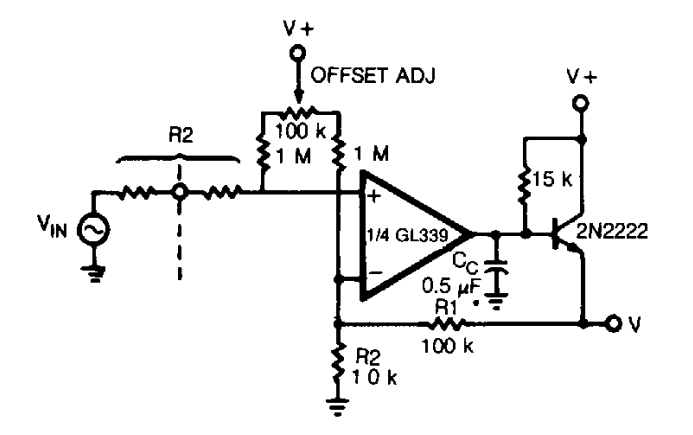

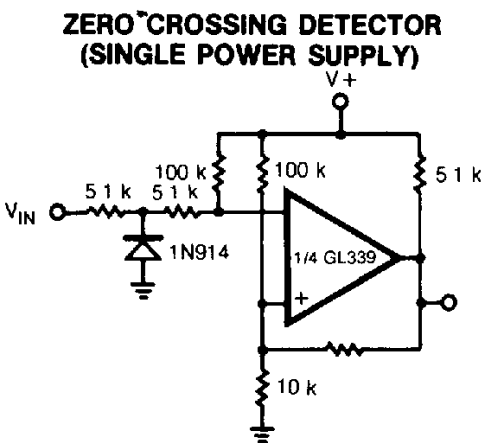

**2. SPLIT-SUPPLY APPLICATIONS**  $V^+ = +15V$  and  $V^- = -15V$ 

**MOS CLOCK DRIVER** 

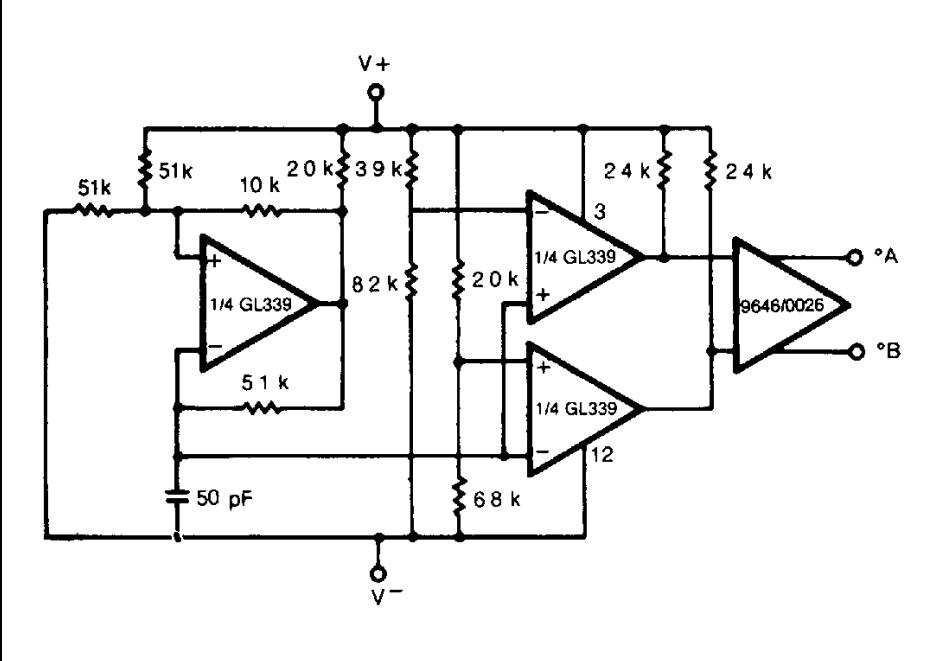

**ZERO CROSSING DETECTOR** 

 $V +$ ი 3  $51k$ V<sub>IN</sub> /4 GL339 M 12

#### **COMPARATOR WITH A NEGATIVE REFERENCE**

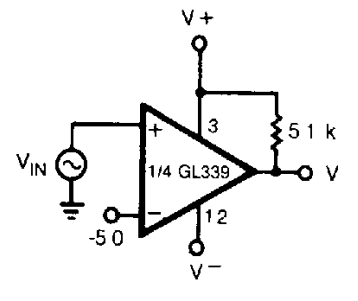

# GL339/339A

#### **PULSE GENERATOR**

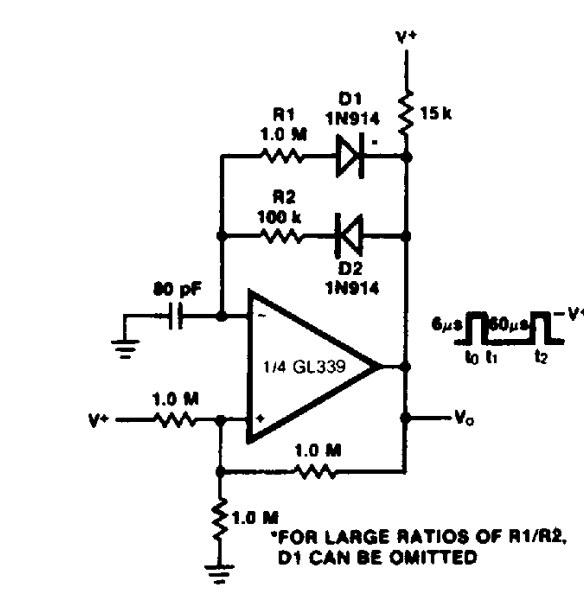

#### **INVERTING COMPARATOR WITH HYSTERESIS**

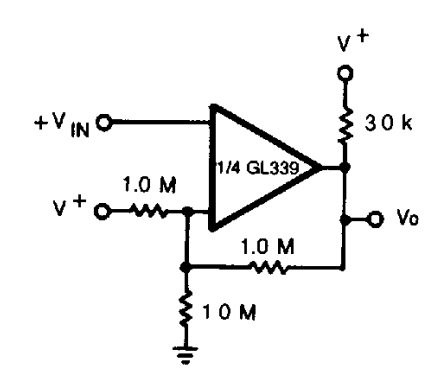

## NON-INVERTING COMPARATOR WITH HYSTERESIS

SQUAREWAVE-OSCILLATOR

100 k

1/4 GL339

100 k

ŠМ

75 pF

\$ 100 k

Ŧ

100 k

**AAA** 

4.3 k

s.  $\mathbf{a}$ 

¥.

 $t = 100$  kHz

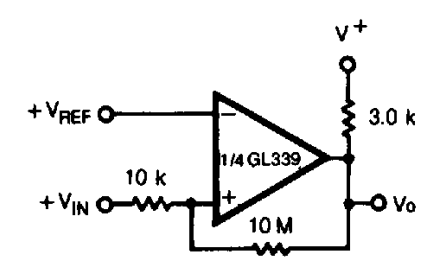

**COMPARING INPUT VOLTAGES** OF OPPOSITE POLARITY

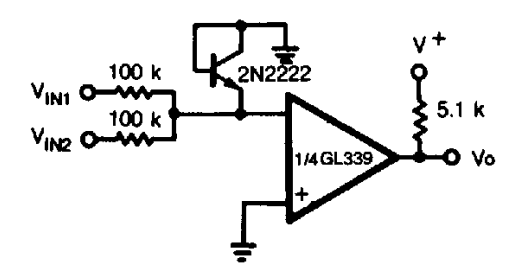

**BASIC COMPARATOR** 

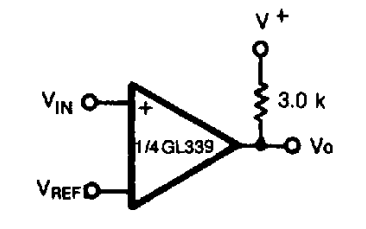

**OUTPUT STROBING** 

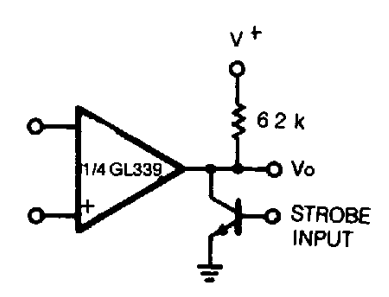

OR LOGIC GATE WITHOUT PULL-UP RESISTOR

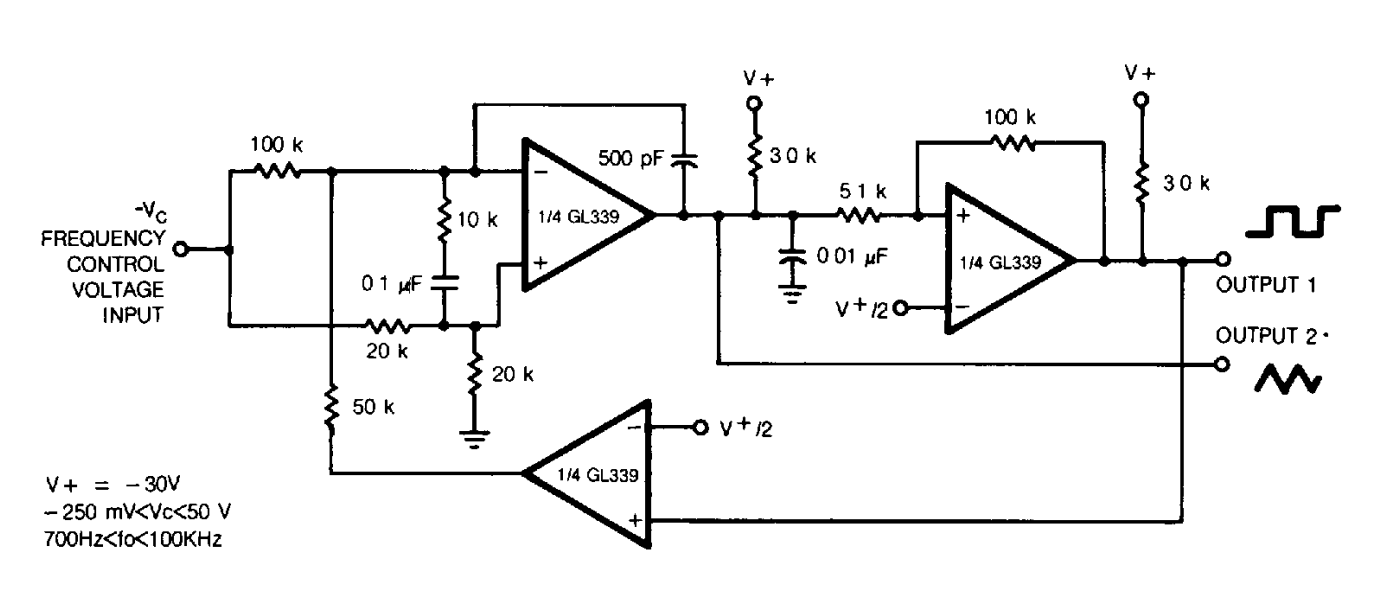

TWO-DECADE HIGH-FREQUENCY VCO

**LIMIT COMPARATOR** 

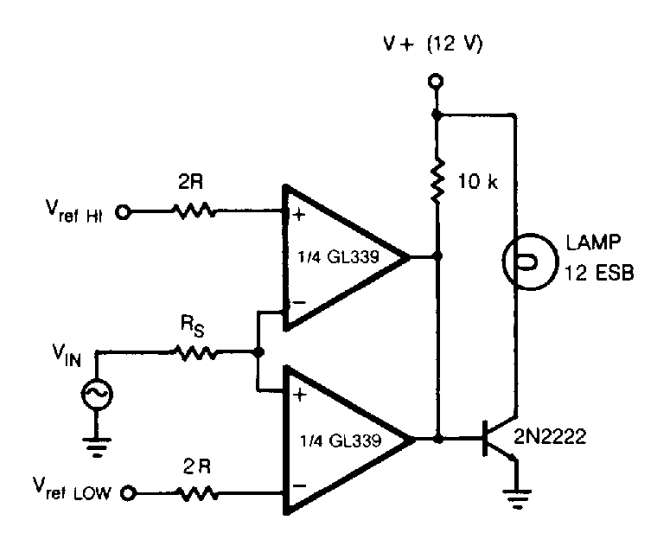

**CRYSTAL CONTROLLED OSCILLATOR** 

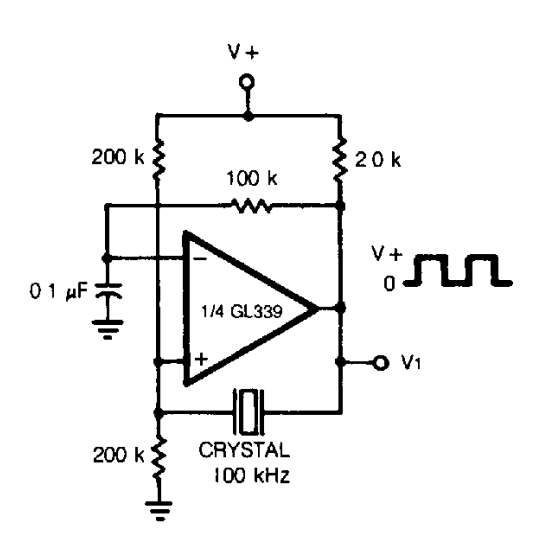

# GL393/393A LOW POWER, LOW OFFSET **VOLTAGE DUAL COMPARATORS**

## **Description**

The GL393 consists of two independent precision voltage comparators designed specifically to operate from a single power supply. Operation from split power supplies is also possible and the low power supply current drain is independent of the supply voltage range. Darlington connected pnp input stage allows the input common-mode voltage to include ground.

## **Pin Configuration**

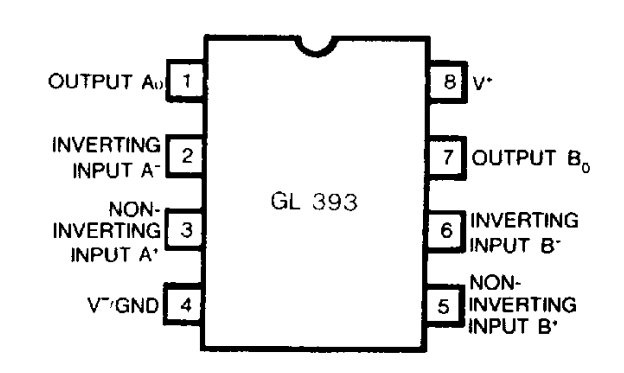

## **Features**

- Single Supply Operation  $+2.0V$  to  $+36V$
- Dual Supply Operation  $\pm 1.0V$  to  $\pm 18V$
- **Compatible with All forms of Logic**  $\bullet$
- Allow Comparison of Voltages Near Ground Potential
- Low Current Drain 400 µA TYP
- Low Input Bias Current 25nA TYP
- Low Input Offset Current  $\pm$  5 nA TYP
- Low Offset Voltage  $\pm 2mV$

## **Absolute Maximum Ratings**

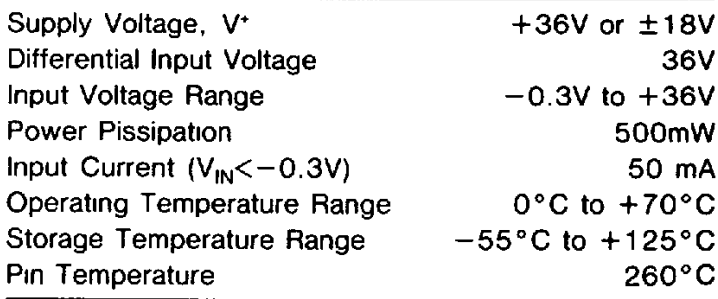

## **Shematic Diagram**

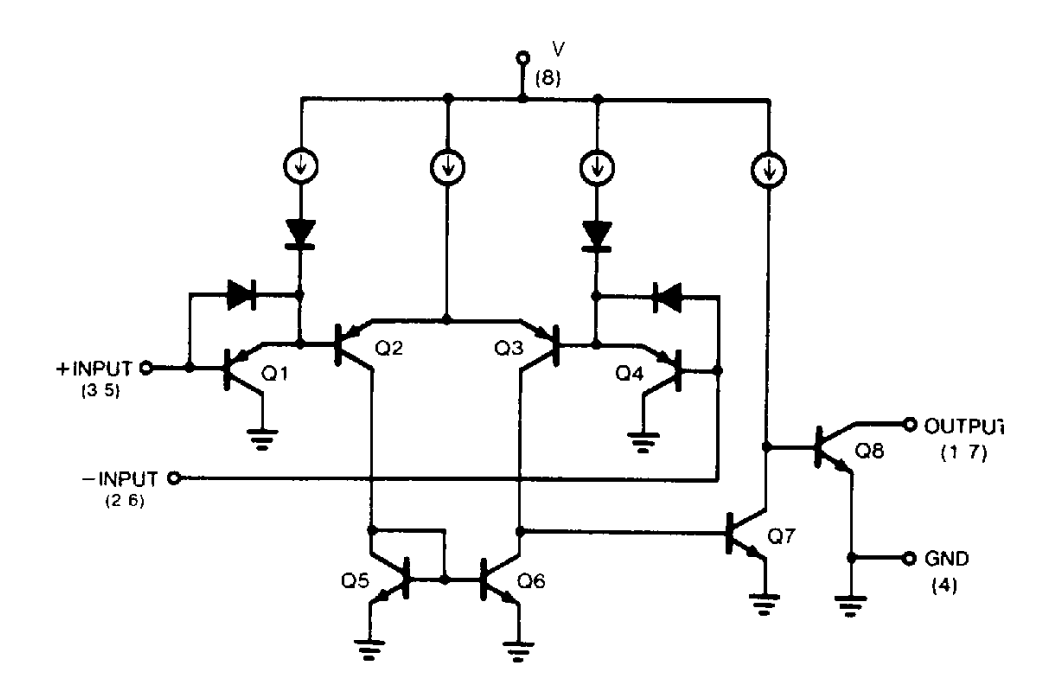

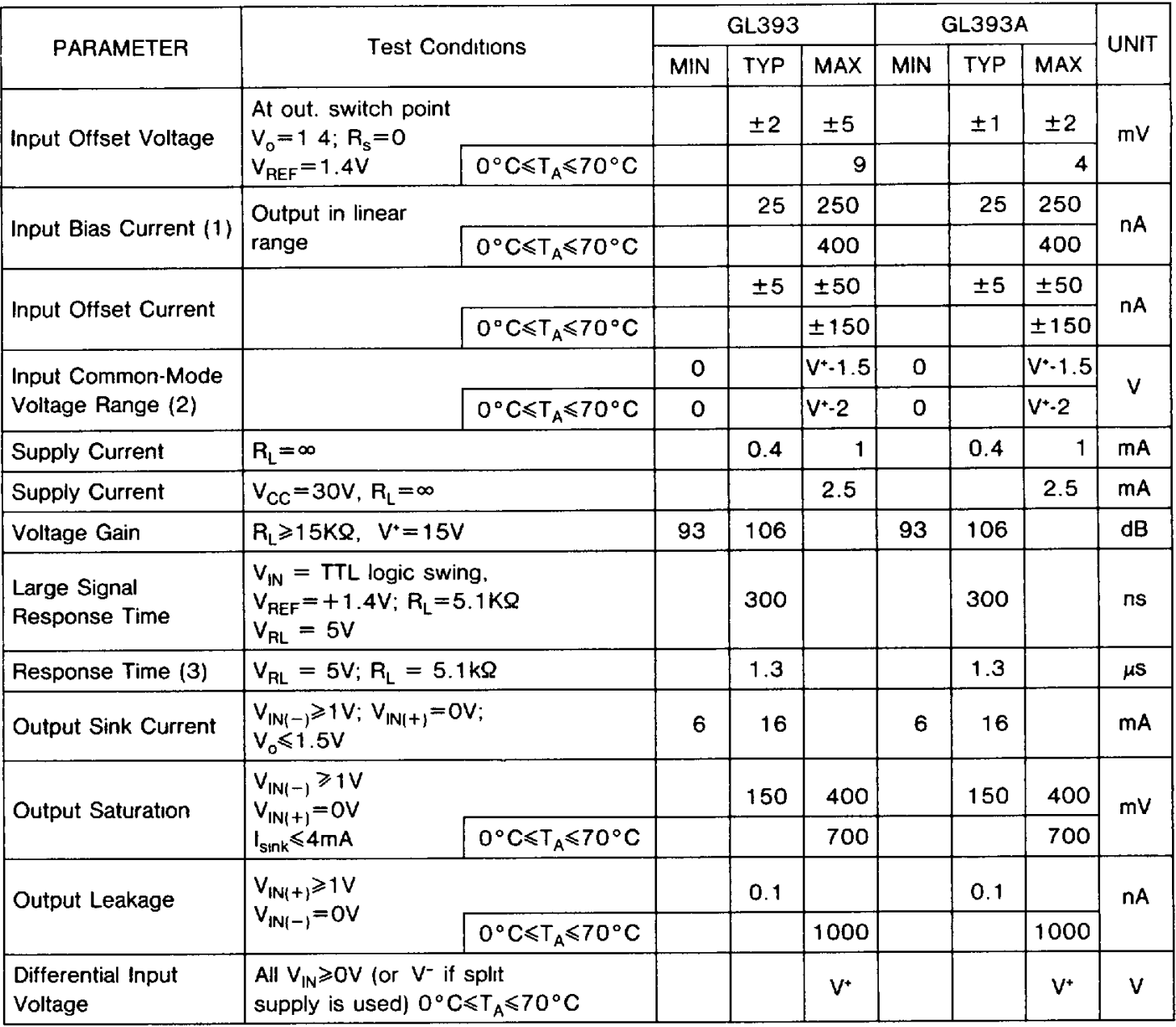

## **Electrical Characteristics:**  $V^+ = 5V T_A = 25^{\circ}C$ , unless otherwise specified)

Notes: (1) The direction of the current is out of the IC due to the PNP input stage. This current is essentially constant, independent of the state of the output, so no loading change exists on the reference or input lines

(2) If either input of any comparators goes more negative than 0 3V below ground, a parasitic transistor turns on causing high input current and possible faulty outputs. This conditions is not destructive providing the input current is limited to less than 50mA

Ź

(3) The response time specified is for a 100mV input step with 5mV overdrive For larger overdrive signals 300 nsec can be obtained

## **Typical Performance Curves**

**Figure 1- Supply Current** 

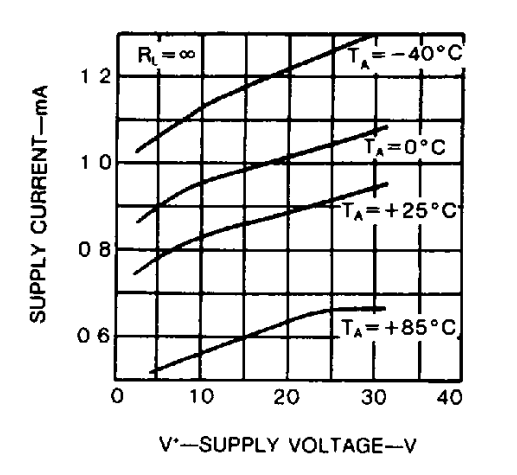

Figure 2- Input Current

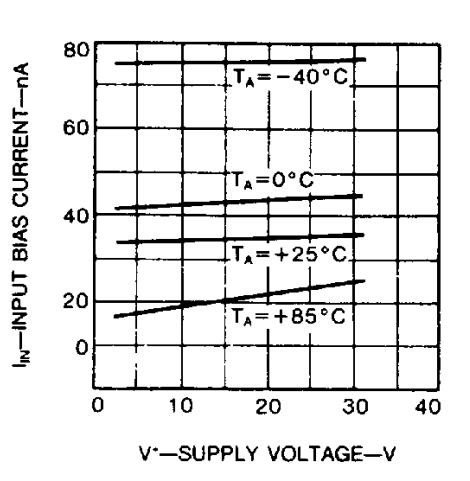

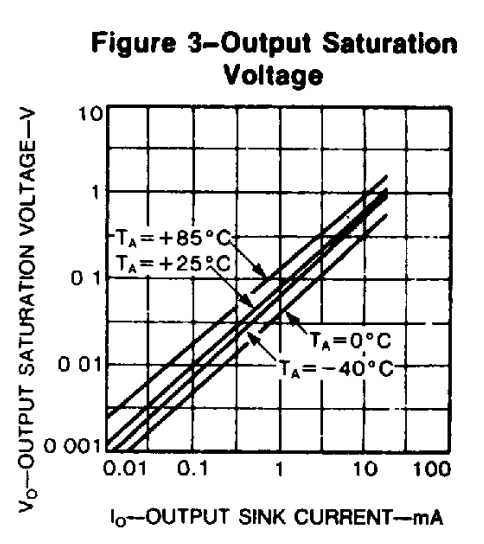

Figure 4 - Response Time for Various Input Overdrives Negative Transition

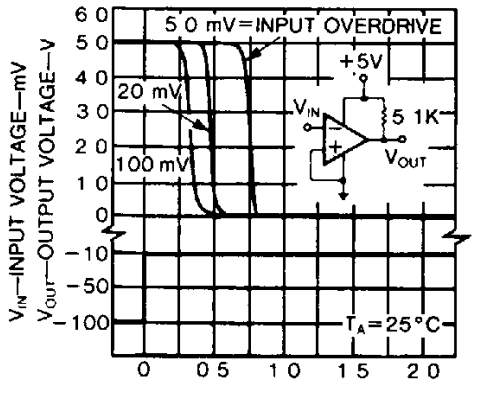

TIME $-\mu$ s

Figure 5-Response Time for Various Input Overdrives Positive Transition

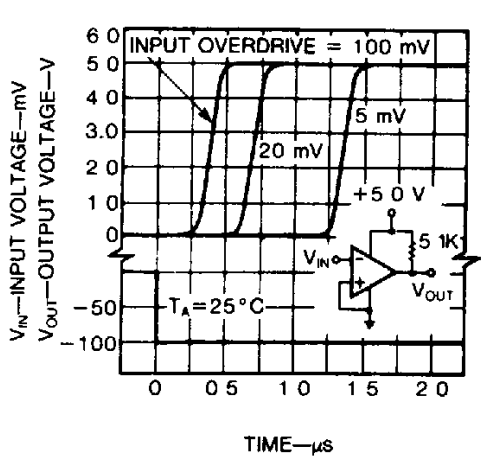

## **Applications**

These dual comparators feature high gain, wide band width characteristics. This gives the device oscillation tendencies if the outputs are capacitively coupled to the inputs via stray capactiance. This oscillation manifests itself during output transitions ( $V_{\text{OI}}$  to  $V_{\text{OH}}$ ). To alleviate this situa-

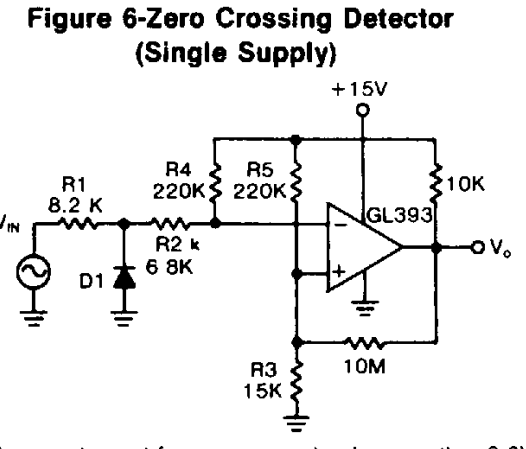

D1 prevents input from going negative by more than 0.6V  $R1 + R = R3$ 

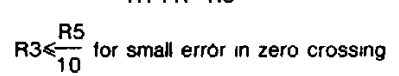

## Figure 8-Free-Running Square-Wave Oscillator

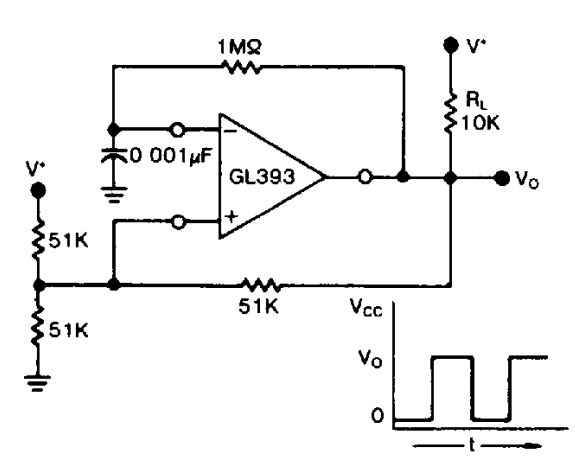

Figure 10-Comparator With Hysteresis

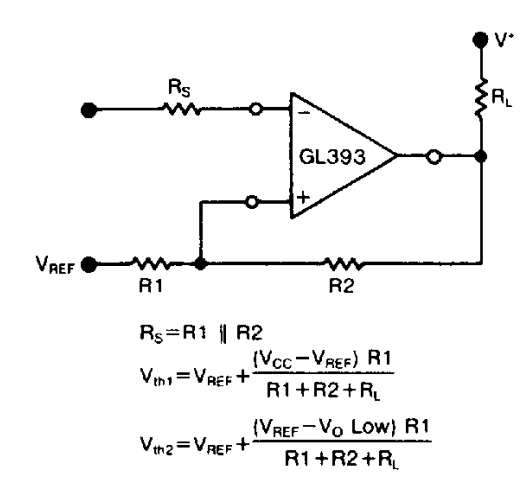

tion input resistors < 10kQ should be used. The addition of positive feedback (<10mV) is also recommended. It is good design practice to ground all unused pins. Differential input voltages may be larger than supply voltage without damaging the comparator's input voltages. More negative than  $-0.3V$  should not be used

## **Figure 7-Zero Crossing Detector** (Split Supplies)

V<sub>IN M/N</sub> $\approx$ 0 4 peak for 1% phase distortion ( $\Delta\Theta$ )

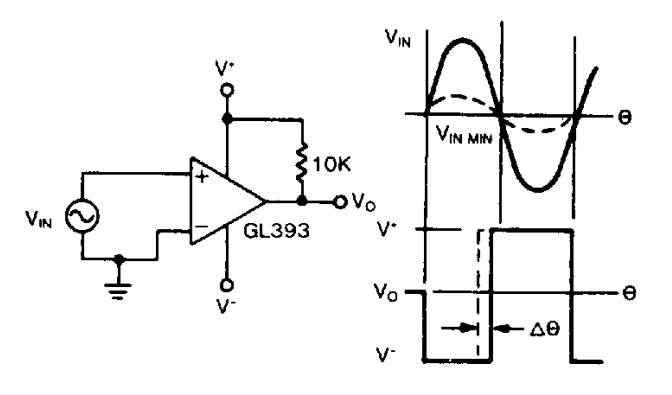

**Figure 9-Time Delay Generator** 

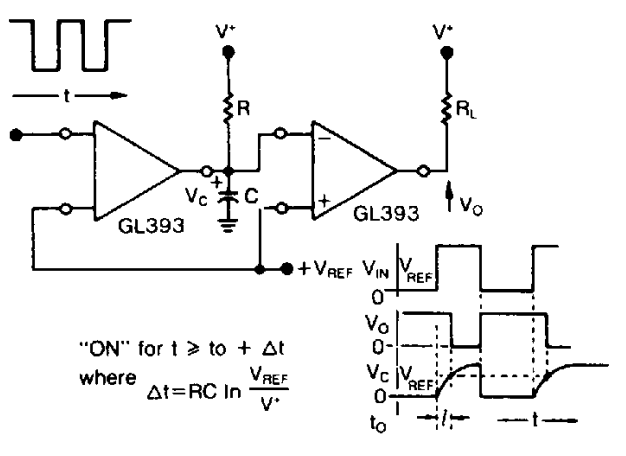